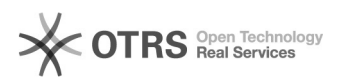

## Comment et où changer l'adresse l'URL de ma boutique?

16.07.2024 09:26:14

## **FAQ-Artikel-Ausdruck**

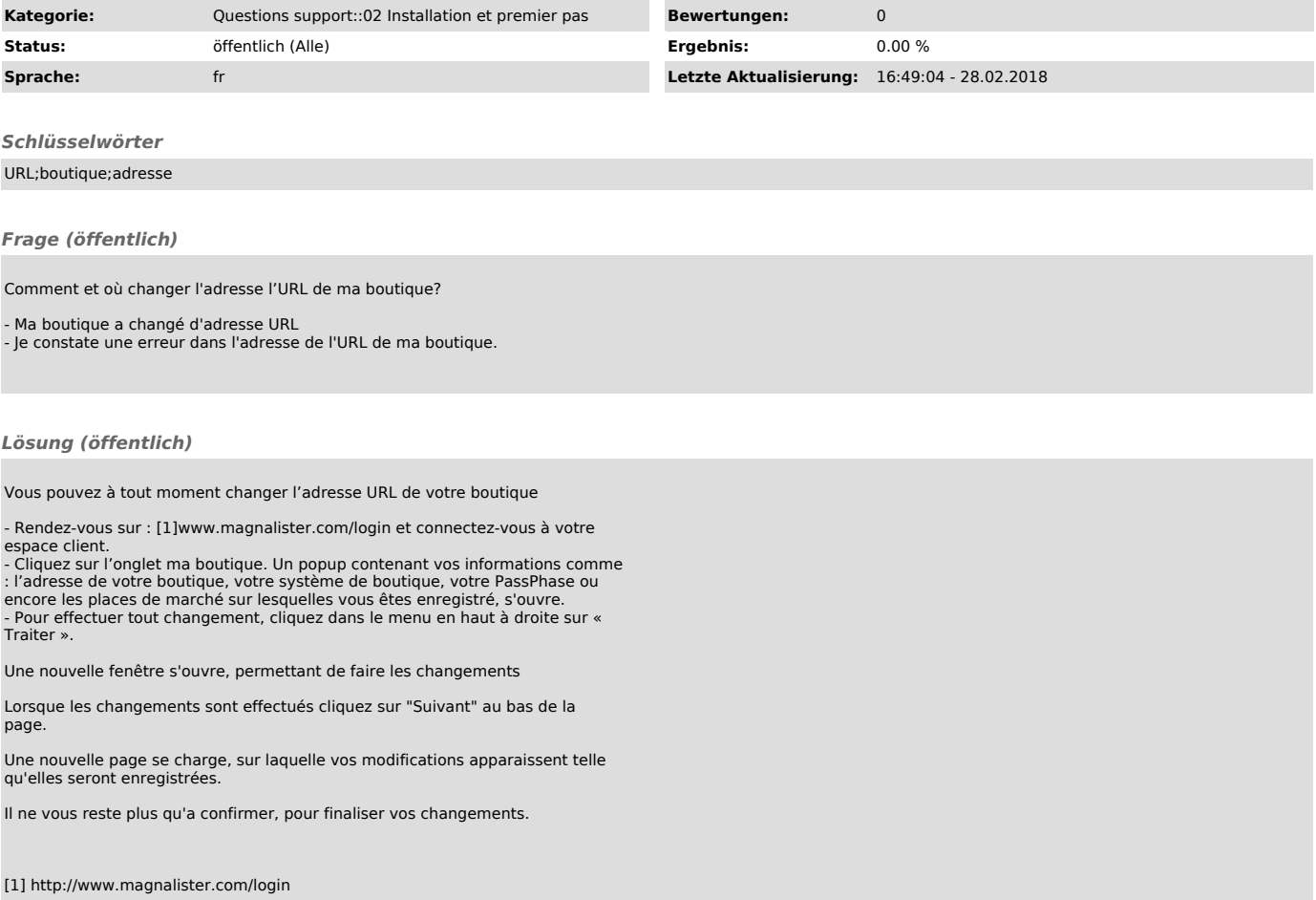